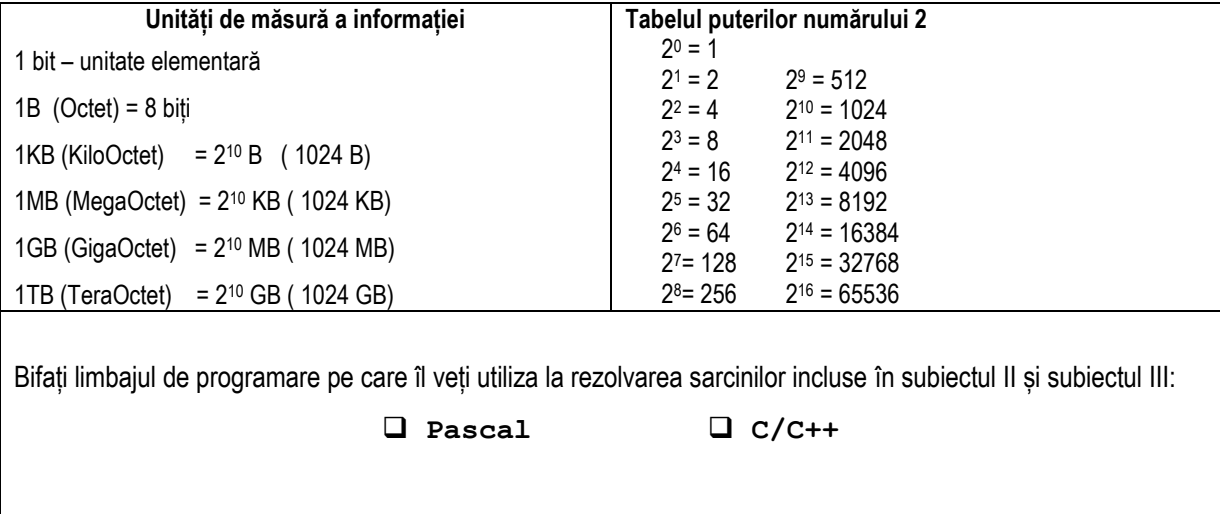

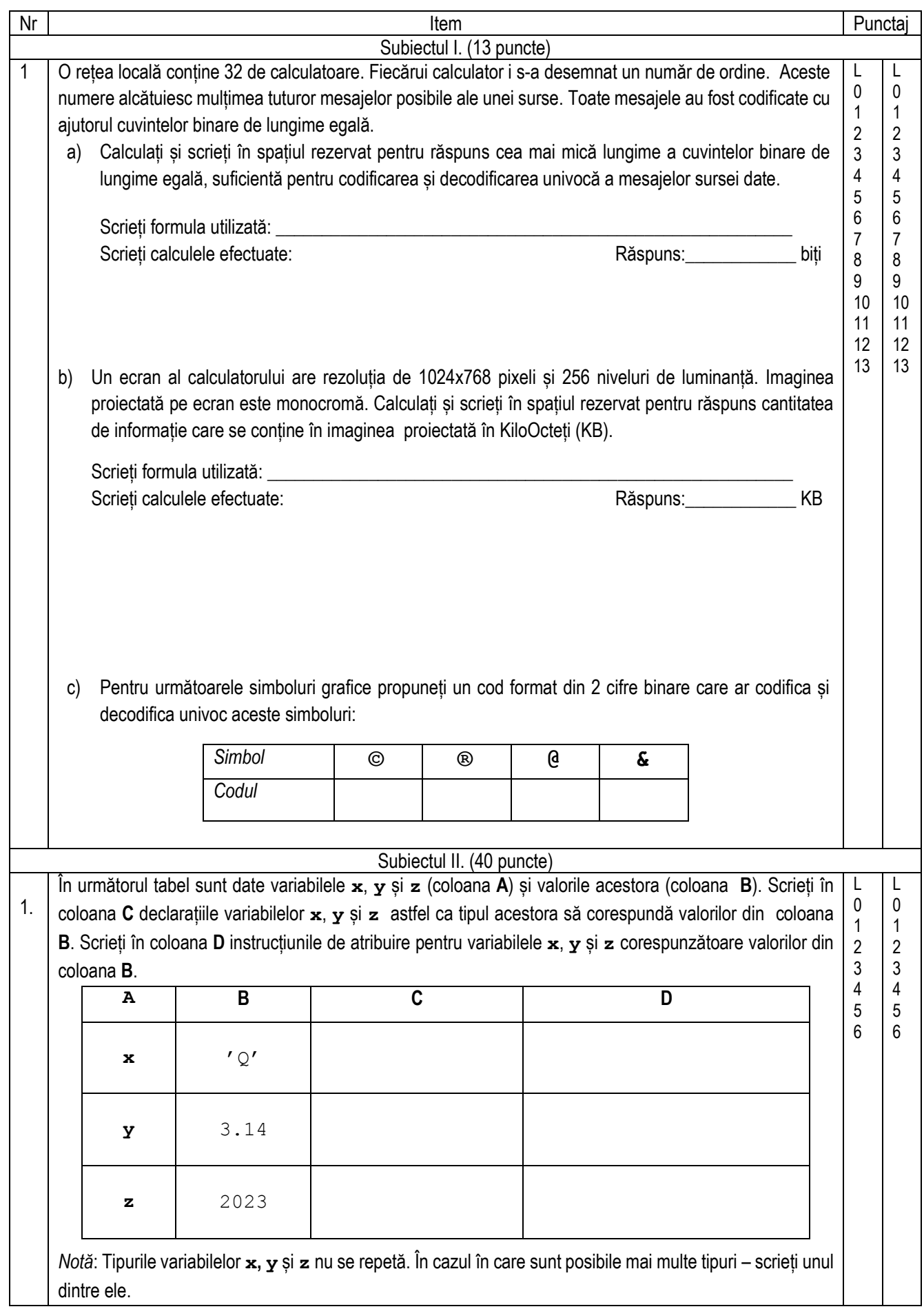

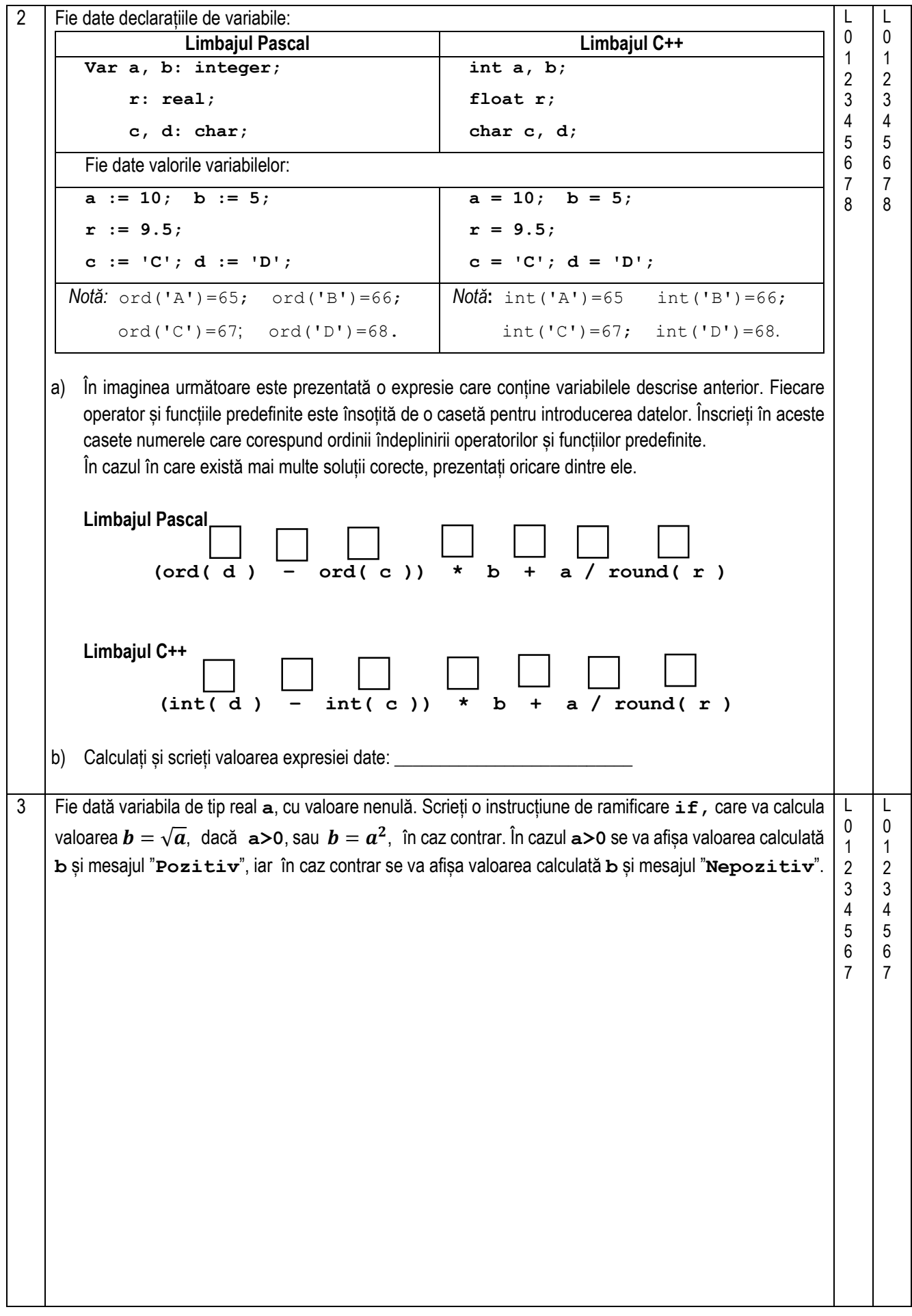

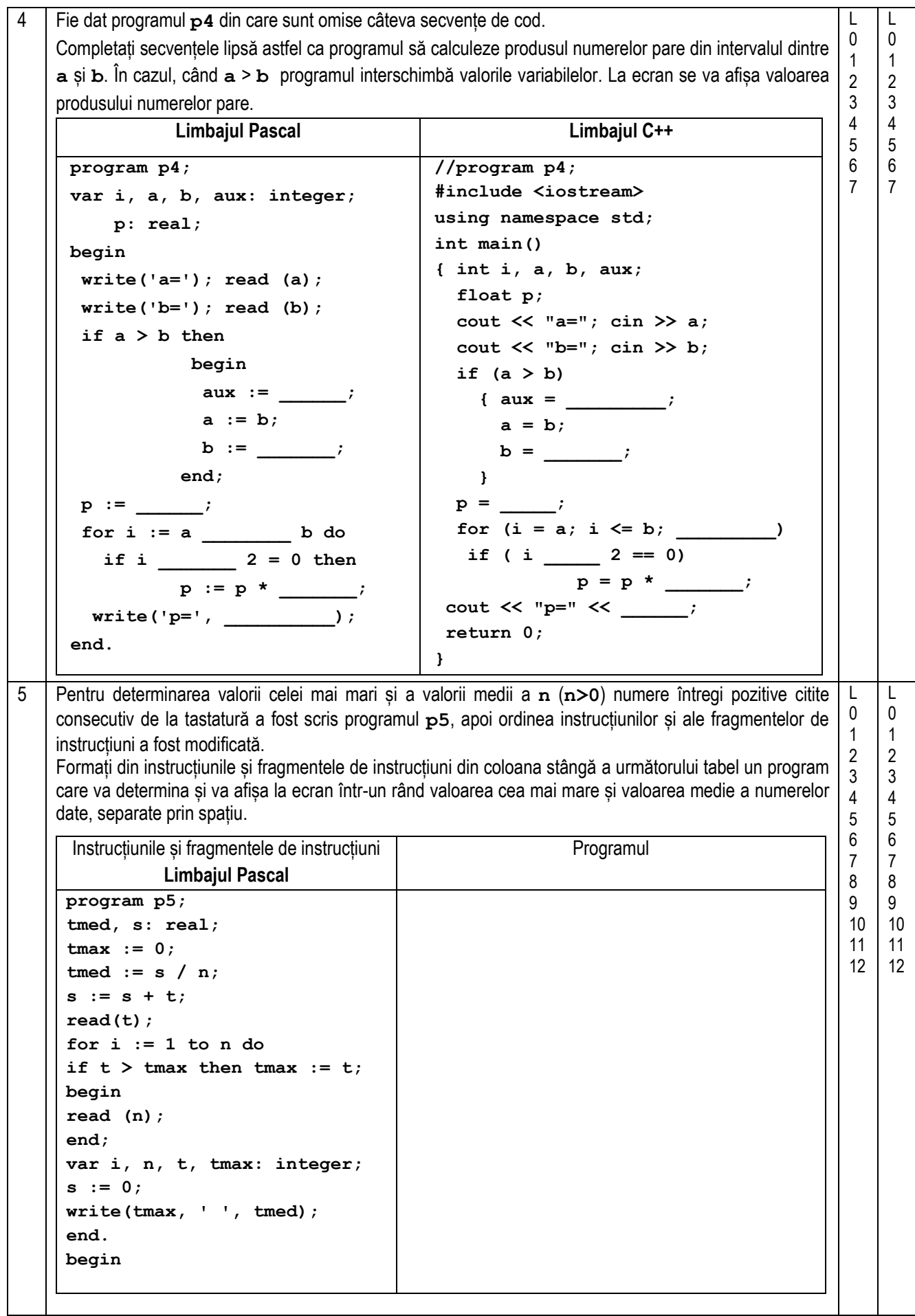

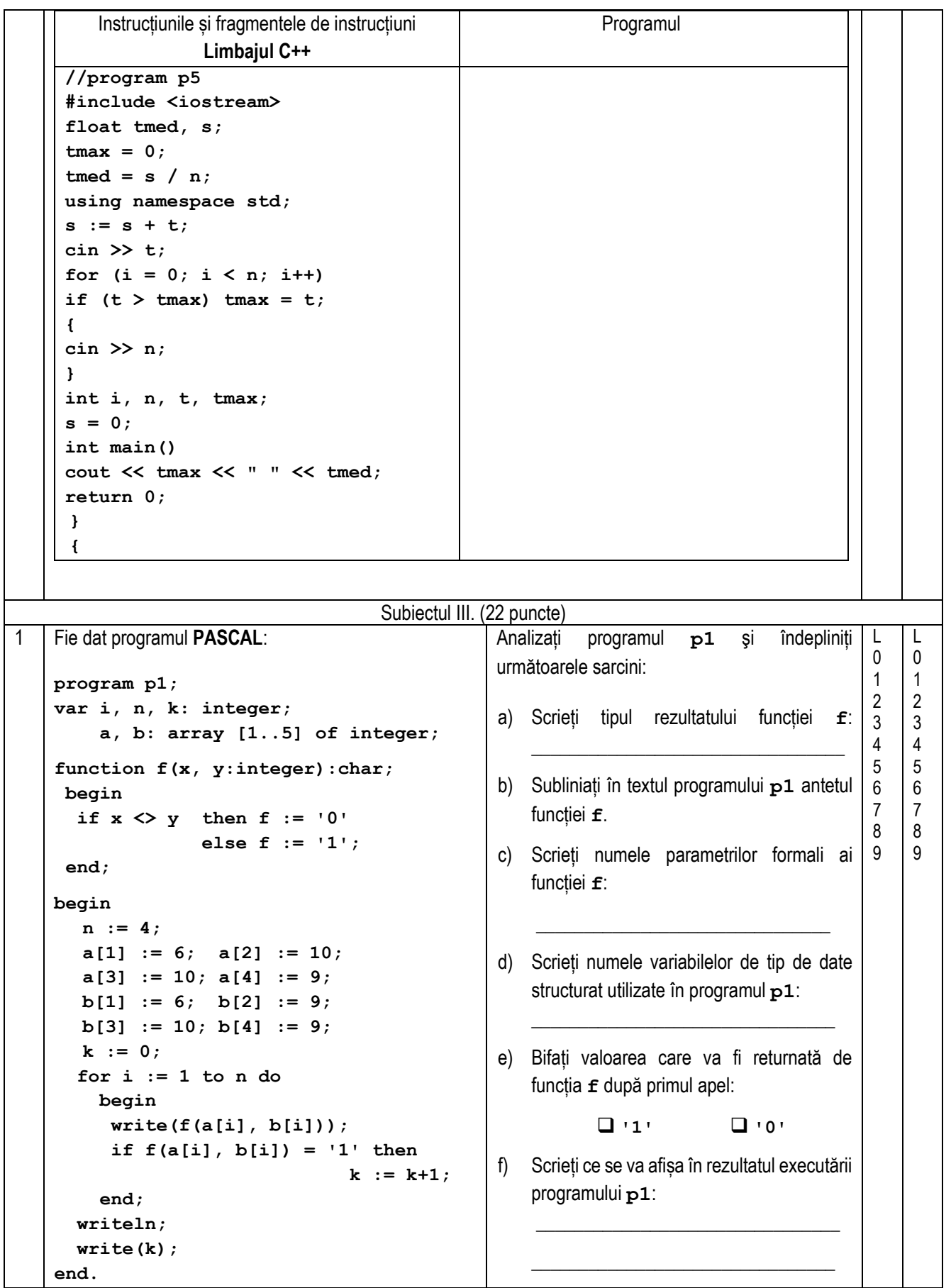

```
Fie dat programul C++:
    // Program p1
    #include <iostream>
    using namespace std;
      int i, n, k;
     int a[5], b[5];
    char f (int x, int y)
    {
           if (x != y) return '0';
                    else return '1';
    }
    int main()
     {
        n = 4;
        a[1] = 6; a[2] = 10;
        a[3] = 10; a[4] = 9;
        b[1] = 6; b[2] = 9;b[3] = 10; b[4] = 9;
        k = 0;for (i = 1; i <= 4; i++)
        {
         cout << f(a[i], b[i]);
         if (f(a[i], b[i]) == '1') k++;
        }
      cout << endl;
      cout << k;
      return 0;
     }
                                                          Analizați programul p1 şi îndepliniți 
                                                          următoarele sarcini:
                                                          a) Scrieți tipul rezultatului funcției f: 
                                                              _________________________________
                                                          b) Subliniați în textul programului p1 antetul 
                                                              funcției f.
                                                          c) Scrieți numele parametrilor formali ai 
                                                              funcției f:
                                                               _______________________________
                                                          d) Scrieți numele variabilelor de tip de date 
                                                              structurat utilizate în programul p1: 
                                                              ________________________________
                                                          e) Bifați valoarea care va fi returnată de 
                                                              funcția f după primul apel: 
                                                                       '1'  '0'
                                                          f) Scrieți ce se va afișa în rezultatul executării 
                                                              programului p1: 
                                                               ________________________________ 
                                                              ________________________________ 
2 | O companie de amenajare a spațiului a vopsit partea exterioară a unui gard cu înălțimea de 1.50 metri în
     decurs de n zile (0<n≤30). Datele despre suprafața vopsită zilnic (în m2
) sunt stocate în fișierul text 
    vopsea.txt.
    Sarcină: Scrieți un program care va calcula lungimea totală a gardului vopsit în aceste n zile și lungimea
             medie a gardului vopsit într-o zi. Programul va conține o funcție cu numele Lung, care va primi 
             în calitate de parametru o valoare – număr real, suprafața vopsită a gardului din ziua respectivă. 
             Funcția va returna valoarea lungimii gardului vopsit în ziua respectivă, obținută prin împărțirea 
             suprafeței gardului la înălțimea lui. 
    Intrare: Fișierul text vopsea.txt conține în prima linie un număr întreg n (0<n≤30) – numărul de zile
           în care s-a vopsit gardul. Următoarele n linii conțin câte un număr real – linia i+1 conține valoarea 
           suprafeței vopsite în ziua i. 
    Ieșire: La ecran se vor afișa două numere separate prin spațiu: lungimea totală a gardului vopsit și lungimea 
            medie a gardului vopsit într-o zi.
              Exemplu: vopsea.txt: Ecran: Explicație Rezolvarea va fi apreciată 
                                                                            pentru: definirea tipurilor de 
                                                                            date și declararea variabilelor; 
                                                                           operarea cu fișierul text; citirea 
                                                                            si scrierea datelor;
                                                                            implementarea algoritmului.
                         4 
                         45.0
                         30.0
                         30.15
                         60.0
                                       110.1 27.525 (45.0:1.5)+
                                                         +(30:1.5) ++(30.15:1.5) +(60.0:1.5)=30+20+20.1+40=110.1L
                                                                                                       0
                                                                                                       1
                                                                                                       2
                                                                                                       3
                                                                                                       4
                                                                                                       5
                                                                                                       6
                                                                                                       7
                                                                                                       8
                                                                                                       9
                                                                                                       10
                                                                                                       11
                                                                                                       12
                                                                                                       13
                                                                                                            L
                                                                                                            0
                                                                                                            1
                                                                                                            2
                                                                                                            3
                                                                                                            4
                                                                                                            5
                                                                                                            6
                                                                                                            7
                                                                                                            8
                                                                                                            9
                                                                                                            10
                                                                                                            11
                                                                                                            12
                                                                                                            13
```
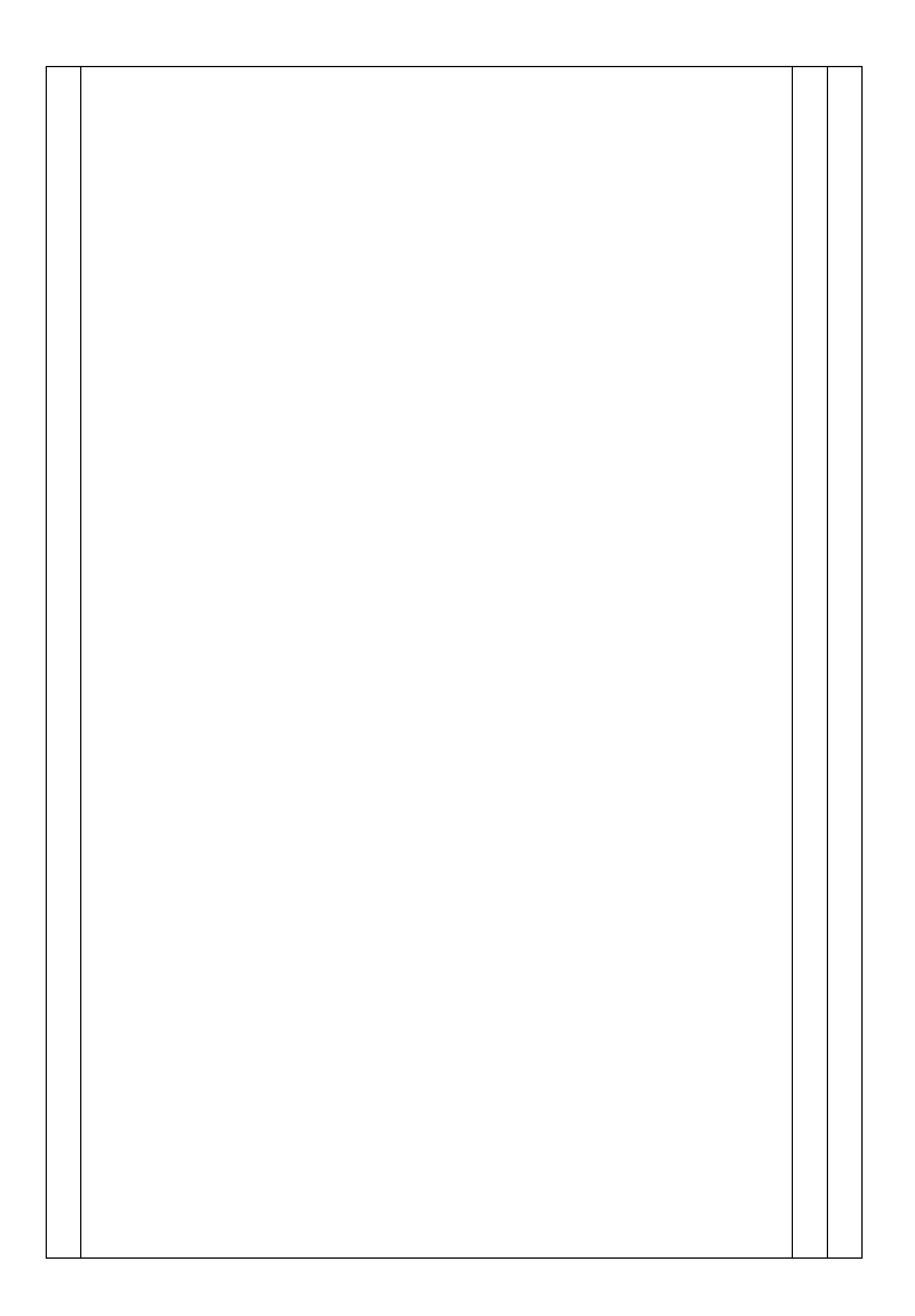

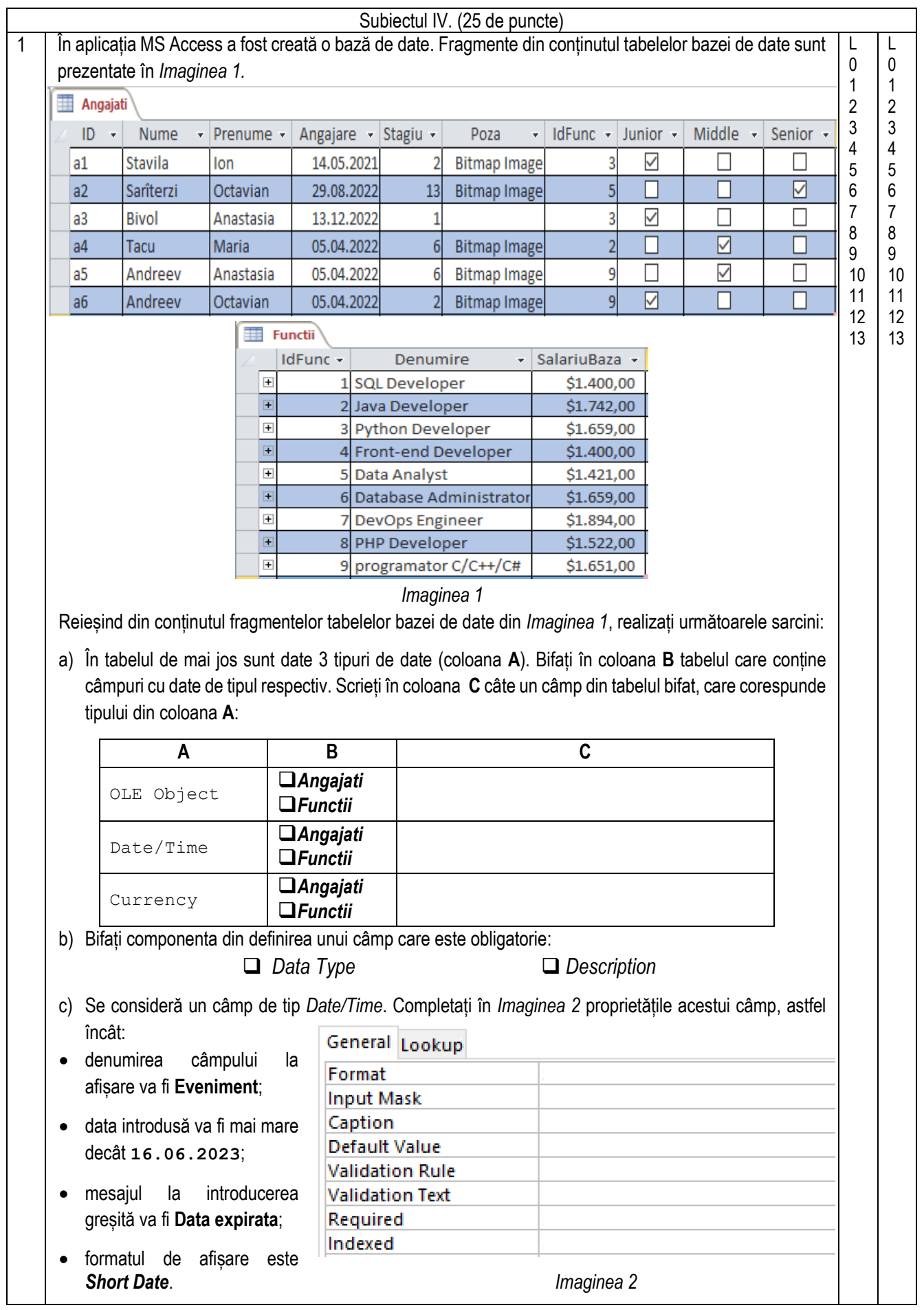

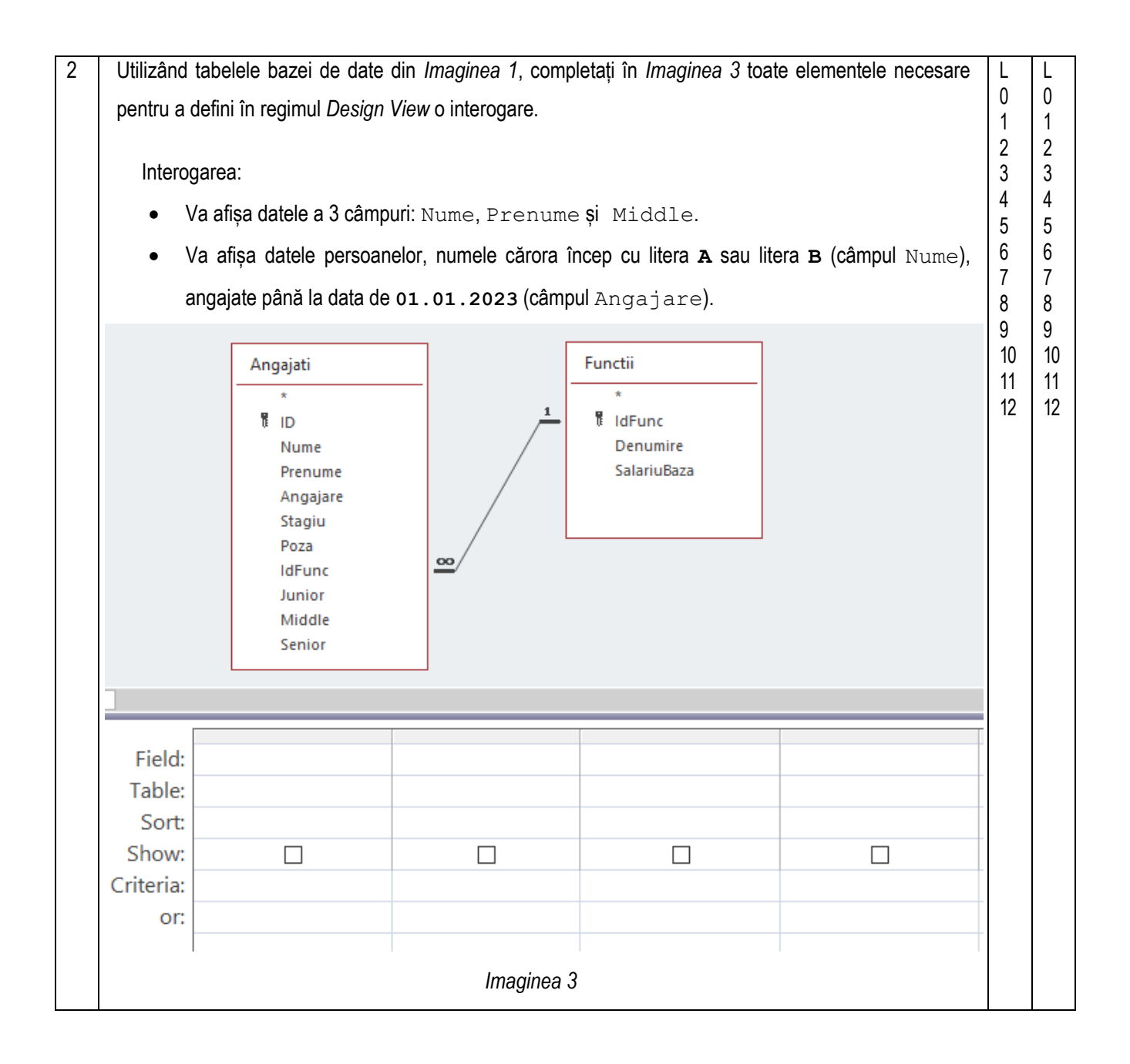